# **LABORATORIO DE REFERENCIA DE SALUD PÚBLICA PARA ALERTAS POR ENFERMEDADES CON SOSPECHA DE ETIOLOGÍA VÍRICA**

**Actualizado en diciembre 2018**

**Servicio de Vigilancia y Salud Laboral**

**SGSPC.DGSPOF.**

# **LABORATORIO DE REFERENCIA DE SALUD PÚBLICA PARA ALERTAS POR ENFERMEDADES CON SOSPECHA DE ETIOLOGIA VIRICA**

### **INSTRUCCIONES:**

- 1. El laboratorio de referencia para virus de Andalucía es el laboratorio de Virología del Hospital Universitario Virgen de las Nieves de Granada del Complejo Hospitalario de Granada.
- 2. Cuando se precise realizar estudios de virus incluidos en la **cartera de servicios (Anexo 1)** podrán enviar las muestras necesarias al laboratorio de referencia para virus de Andalucía.

La **dirección de envío** de las muestras es:

 **Unidad de Virus Servicio de Microbiología Hospital Universitario Virgen de las Nieves Av Fuerzas Armadas nº 2, 18014 GRANADA**

#### Tfno: **958020422-677906402 (corporativos 120422-736402):**

- Responsable del laboratorio:

José María Navarro Marí: josem.navarro.sspa@juntadeandalucia.es

- Otros contactos del laboratorio:

Mercedes Pérez Ruiz[: mercedes.perez.ruiz.sspa@juntadeandalucia.es](mailto:mercedes.perez.ruiz.sspa@juntadeandalucia.es) Sara Sanbonmatsu Gámez: [saral.sanbonmatsu.sspa@juntadeandalucia.es](mailto:saral.sanbonmatsu.sspa@juntadeandalucia.es) Irene Pedrosa Corral[: irenee.pedrosa.sspa@juntadeandalucia.es](mailto:irenee.pedrosa.sspa@juntadeandalucia.es) Antonio Sampedro Martínez: [antonioj.sampedro.sspa@juntadeandalucia.es](mailto:antonioj.sampedro.sspa@juntadeandalucia.es) Javier Rodríguez Granger[: javierm.rodriguez.sspa@juntadeandalucia.es](mailto:javierm.rodriguez.sspa@juntadeandalucia.es)

- 3. El envío de muestras deberá hacerse siguiendo las indicaciones del laboratorio de referencia (muestras, forma de envío, identificación de la muestra, cumplimentación de historia clínica que justifique el estudio, estudio solicitado, etc) recogido en el documento adjunto **(Anexo 2).**
- 4. La muestra a enviar deberá ser la indicada según el virus a estudiar (sangre, heces, exudado nasofaríngeo, orina, etc), que deberá acompañarse de la hoja de **petición de estudio** correctamente cumplimentada. Descarga del volante de solicitud para estudio de virus en: [https://www.huvn.es/archivos/cms/microbiologia/archivos/publico/Laboratorio%20Refer](https://www.huvn.es/archivos/cms/microbiologia/archivos/publico/Laboratorio%20Referencia/Formulario%20Peticion%20Centro%20referencia%20Virus.pdf) [encia/Formulario%20Peticion%20Centro%20referencia%20Virus.pdf](https://www.huvn.es/archivos/cms/microbiologia/archivos/publico/Laboratorio%20Referencia/Formulario%20Peticion%20Centro%20referencia%20Virus.pdf)
- 5. El estudio de virus debe solicitarse en base a los criterios para la investigación etiológica establecidos en los protocolos correspondientes **(Anexo 1).**
- 6. En el caso de brotes:

Ante la aparición con posterioridad de nuevos casos, el solicitante deberá comunicar al laboratorio de referencia el envío de nuevas muestras, especificando a qué brote pertenecen.

Para cada tipo de brote se especifica el número máximo de casos con confirmación microbiológica **(Anexo 1).**

7. Las técnicas a aplicar serán las recogidas en los criterios de laboratorio de los ECDC (*European Center for Disease Prevention and Control*) siempre que estén disponible.

#### **INSTRUCCIONES SOBRE LABORATORIOS DE REFERENCIA PARA LA RED SVEA**

8. El laboratorio de referencia deberá comunicar los resultados del estudio al solicitante del mismo y a la Consejería de Salud a través de la dirección de correo electrónico: [labvir.csalud@juntadeandalucia.es.](mailto:labvir.csalud@juntadeandalucia.es)

# **ANEXOS**

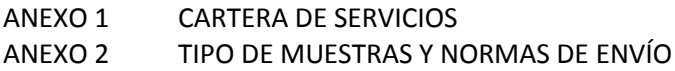

### *Anexo 1*

### **CARTERA DE SERVICIOS**

### **EN SITUACIONES DE ALERTA EPIDEMIOLÓGICA, SEGÚN PROTOCOLO DE ALERTA**

### **1. HEPATITIS**

## **1.1. Hepatitis A (el estudio estaría indicado en caso de alerta o brote con número de muestras para confirmar máximo de 4 casos)**

- 1. Tipo de muestras: Suero y heces.
- 2. Número máximo de casos con confirmación microbiológica: 4.
- 3. Recogida de muestras: durante la fase clínica.
- 4. Conservación y normas de envío: ver anexo 2.
- 5. Tipo de estudio a realizar: Detección IgM hepatitis A en suero; PCR en heces.
- 6. Interpretación de resultados: positivo= infección aguda por virus de la hepatitis A.
- 7. Estudio genético: Si (Coordinado con Centro Nacional Microbiología (CNM), Majadahonda).
- 8. Tiempos máximos de respuestas: 72 horas (en días laborables) IgM.

### **1.2. Hepatitis B (se estudiarán todos los casos de alerta o brote)**

- 1. Tipo de muestras: Suero.
- 2. Recogida de muestras: durante la fase clínica.
- 3. Conservación y normas de envío: ver anexo 2.
- 4. Tipo de estudio a realizar: Detección de antígeno HBs y HBe, y anticuerpos: Anti HBc (IgG e IgM), anti HBs, y anti HBe (antígeno HBe y anticuerpos anti HBe solo si antígeno HBs es positivo) y carga viral.
- 5. Interpretación de resultados: Infección aguda, crónica o pasada por virus de la hepatitis B (según conjunción de resultados obtenidos).
- 6. Estudio genético: Si (Coordinado con CNM, Majadahonda).
- 7. Tiempos máximos de respuestas: 72 horas (en días laborables; excepto estudio genético).

### **1.3. Hepatitis C (se estudiarán todos los casos de alerta o brote)**

- 1. Tipo de muestras: Suero.
- 2. Recogida de muestras: durante la fase clínica.
- 3. Conservación y normas de envío: ver anexo 2.
- 4. Tipo de estudio a realizar: Serología para anticuerpos frente a virus de hepatitis C, carga viral VHC.
- 5. Interpretación de resultados: Negativo o Infección por virus de la hepatitis C.
- 6. Estudio genético:

-Genotipado virus hepatitis C.

-Epidemiología molecular: centro colaborador a convenir por el hospital o área sanitaria solicitante.

7. Tiempos máximos de respuestas: Serología 72 horas (en días laborables), genotipado 7 días.

### **2. MENINGITIS VIRICA (se estudiarán todos los casos de alerta o brote)**

- 1. Tipo de muestras: LCR, faríngeo, heces, suero fase aguda y fase convaleciente.
- 2. Número máximo de casos con confirmación microbiológica: 4.
- 3. Recogida de muestras: primeras 48 horas del proceso clínico.
- 4. Conservación y normas de envío: ver anexo 2.

### **INSTRUCCIONES SOBRE LABORATORIOS DE REFERENCIA PARA LA RED SVEA**

- 5. Tipo de estudio a realizar: Cultivo, PCR, serología IgM.
- 6. Interpretación de resultados: Negativo o Infección por (cultivo y/o PCR y/o IgM positivo a).
- 7. Estudio genético: Si.
- 8. Tiempos máximos de respuestas: Informe previo 48 horas (en días laborables), definitivo 21 días (excepto estudios genéticos).

# **3. ENFERMEDADES GRAVES CON SOSPECHA O CONFIRMACIÓN DE INFECCIÓN POR ENTEROVIRUS**

1. Tipo de muestra: LCR (si patología neurológica), exudado/aspirado nasofaríngeo y/o BAL (si patología respiratoria), exudado faríngeo, heces.

- 2. Recogida de muestras: primeras 48 horas del proceso clínico.
- 3. Conservación y normas de envío: ver anexo 2.
- 4. Tipo de estudio a realizar: PCR, cultivo, genotipado y caracterización de enterovirus.
- 5. Interpretación de resultados: negativo o infección por…., genotipo, etc.
- 6. Tiempos máximos de respuestas: Informe previo 48 horas (en días laborables); definitivo 21 días (excepto estudio genético).

### **4. ENFERMEDADES PREVENIBLES POR INMUNIZACIÓN**

**Parotiditis:** según protocolo ya establecido. Disponible en:

[https://juntadeandalucia.es/export/drupaljda/salud\\_5af95879cd00f\\_parotiditis\\_17.pdf](https://juntadeandalucia.es/export/drupaljda/salud_5af95879cd00f_parotiditis_17.pdf)

**Poliovirus:** según Protocolo de estudio de Parálisis Flácida Aguda (PFA) ya establecido. Disponible en:

[https://juntadeandalucia.es/export/drupaljda/salud\\_5af95879cd0a6\\_poliomielitis\\_pfa\\_2011.p](https://juntadeandalucia.es/export/drupaljda/salud_5af95879cd0a6_poliomielitis_pfa_2011.pdf) [df](https://juntadeandalucia.es/export/drupaljda/salud_5af95879cd0a6_poliomielitis_pfa_2011.pdf)

**Rubéola:** según protocolo ya establecido. Disponible en:

[https://juntadeandalucia.es/export/drupaljda/salud\\_5af95879cd13e\\_pr\\_rubeola\\_2014.pdf](https://juntadeandalucia.es/export/drupaljda/salud_5af95879cd13e_pr_rubeola_2014.pdf) **Sarampión:** según protocolo ya establecido. Disponible en:

[https://juntadeandalucia.es/export/drupaljda/salud\\_5af95879cd1d5\\_sarampion\\_2014.pdf](https://juntadeandalucia.es/export/drupaljda/salud_5af95879cd1d5_sarampion_2014.pdf)

### **5. ENFERMEDADES EXANTEMÁTICAS (excepto sarampión y rubéola: ver apartado 4)**

El estudio estaría indicado en caso de alerta o **brote con número de muestras para confirmar máximo de 4 casos.**

### **5.1. Parvovirus (***Erythrovirus)* **B19** (Eritema infeccioso)

- 1. Tipo de muestras: Suero.
- 2. Recogida de muestras: durante la fase clínica.
- 3. Conservación y normas de envío: ver anexo 2.
- 4. Tipo de estudio a realizar: detección IgM frente a parvovirus B19 y PCR cuantitativa.
- 5 Interpretación de resultados: positivo= infección aguda por parvovirus B19.
- 6. Estudio genético: No
- 7. Tiempos máximos de respuestas: 72 horas (en días laborables)

### **5.2. Coxsackievirus A y otros enterovirus** (Síndrome boca-mano–pie)

- 1. Tipo de muestras: faríngeo, heces.
- 2. Recogida de muestras: primeras 48 horas del proceso clínico.
- 3. Conservación y normas de envío: ver anexo 2.
- 4. Tipo de estudio a realizar: Cultivo, PCR.
- 5. Interpretación de resultados: infección por….
- 6. Estudio genético: Si.
- 7. Tiempos máximos de respuestas: Informe previo 72 horas (en días laborables), definitivo 21 días (excepto estudio genético).

# **6. GASTROENTERITIS VÍRICA AGUDA**

El estudio estaría indicado en caso de alerta o **brote con número de muestras para confirmar máximo de 4 casos.**

Se estudiarán los siguientes virus: Rotavirus Adenovirus

Norovirus Astrovirus

Sapovirus

- 1. Tipo de muestras: heces diarreicas.
- 2. Recogida de muestras: primeras 24 horas del proceso clínico.
- 3. Número máximo de casos con confirmación microbiológica: 4.
- 4. Conservación y normas de envío: ver anexo 2.
- 5. Tipo de estudio a realizar: detección de antígeno y/o PCR.
- 6. Interpretación de resultados: Negativo o infección por …
- 7. Estudio genético: Se realizará en rotavirus, adenovirus, norovirus y astrovirus.
- 8. Tiempos máximos de respuestas: Informe previo 48 horas (en días laborables), definitivo 21 días.

**7. INFECCIONES DEL TRACTO RESPIRATORIO. Red centinela de gripe:** Protocolos específicos Vigilancia centinela y casos graves. Disponible en:

[https://juntadeandalucia.es/export/drupaljda/salud\\_5af95879cca76\\_pr\\_GRIPE\\_2012.pdf](https://juntadeandalucia.es/export/drupaljda/salud_5af95879cca76_pr_GRIPE_2012.pdf)

### **8. ENFERMEDADES IMPORTADAS/ EMERGENTES**

### **Estudio indicado en todos los casos y en caso de cualquier virus emergente que surja en nuestro medio**

### **8.1. Virus West Nile**

*Ver protocolo específico. Disponible en: [https://juntadeandalucia.es/export/drupaljda/salud\\_5af95879cc803\\_fiebre\\_nilo250817.pdf\)](https://juntadeandalucia.es/export/drupaljda/salud_5af95879cc803_fiebre_nilo250817.pdf)*

- 1. Tipo de muestras: LCR, suero, orina, suero fase convaleciente ( $\geq 2$  semanas tras fase aguda).
- 2. Recogida de muestras: primeras 48 horas del proceso clínico (excepto suero fase convaleciente).
- 3. Conservación y normas de envío: ver anexo 2.
- 4. Tipo de estudio a realizar: PCR, cultivo, serología IgM.
- 5. Interpretación de resultados: negativo o infección por….
- 6. Tiempos máximos de respuestas: Informe previo 48 horas (en días laborables); definitivo 21 días.

### **8.2. Virus Toscana, otros arbovirus y otros virus productores de meningitis y encefalitis**

- 1. Tipo de muestras: LCR, suero, orina (para investigación de arbovirus).
- 2. Recogida de muestras: primeras 48 horas del proceso clínico.
- 3. Conservación y normas de envío: ver anexo 2.
- 4. Tipo de estudio a realizar: PCR, cultivo, serología IgM.
- 5. Interpretación de resultados: negativo o infección por….
- 6. Tiempos máximos de respuestas: Informe previo 48 horas (en días laborables), definitivo 21 días.

### **8.3. Virus de la coriomeningitis linfocitaria**

- 1. Tipo de muestras: LCR, suero.
- 2. Recogida de muestras: primeras 48 horas del proceso clínico.
- 3. Conservación y normas de envío: ver anexo 2.
- 4. Tipo de estudio a realizar: PCR, cultivo, serología IgM.
- 5. Interpretación de resultados: negativo o infección por….
- 6. Tiempos máximos de respuestas: Informe previo 48 horas (en días laborables), definitivo 21 días.

### **8.4. Dengue**

*Ver protocolo específico. Disponible en: [https://juntadeandalucia.es/export/drupaljda/salud\\_5af95879cc593\\_DENGUE\\_25082017.pdf](https://juntadeandalucia.es/export/drupaljda/salud_5af95879cc593_DENGUE_25082017.pdf)*

- 1. Tipo de muestras: LCR (si patología neurológica), suero, orina, suero fase convaleciente (≥ 2 semanas tras fase aguda).
- 2. Recogida de muestras: primeras 48 horas del proceso clínico (excepto suero fase convaleciente).
- 3. Conservación y normas de envío: ver anexo 2.
- 4. Tipo de estudio a realizar: PCR, cultivo, serología IgM, serología IgG.
- 5. Interpretación de resultados: negativo o infección por….
- 6. Estudio genético: Si.
- 7. Tiempos máximos de respuestas: Informe previo 48 horas (en días laborables), definitivo 21 días.

### **8.5. Virus Chinkungunya**

*Ver protocolo específico. Disponible en: [https://juntadeandalucia.es/export/drupaljda/salud\\_5af95879cd639\\_CHIKUNGUNYA\\_250820](https://juntadeandalucia.es/export/drupaljda/salud_5af95879cd639_CHIKUNGUNYA_25082017.pdf) [17.pdf](https://juntadeandalucia.es/export/drupaljda/salud_5af95879cd639_CHIKUNGUNYA_25082017.pdf)*

- 1. Tipo de muestras: LCR (si patología neurológica), suero, orina, suero fase convaleciente (≥ 2 semanas tras fase aguda).
- 2. Recogida de muestras: primeras 48 horas del proceso clínico.
- 3. Conservación y normas de envío: ver anexo 2.
- 4. Tipo de estudio a realizar: PCR, cultivo, serología IgM, serología IgG.
- 5. Interpretación de resultados: negativo o infección por….
- 6. Tiempos máximos de respuestas: Informe previo 48 horas (en días laborables), definitivo 21 días.

# **8.6. Virus Zika**

*Ver protocolos específicos. Disponibles en:*

*[https://juntadeandalucia.es/export/drupaljda/salud\\_5af95879cd683\\_ZIKA\\_v24\\_SVEA\\_130620](https://juntadeandalucia.es/export/drupaljda/salud_5af95879cd683_ZIKA_v24_SVEA_13062016.pdf) [16.pdf](https://juntadeandalucia.es/export/drupaljda/salud_5af95879cd683_ZIKA_v24_SVEA_13062016.pdf)*

*[https://juntadeandalucia.es/export/drupaljda/salud\\_5af95879cd718\\_ZIKAembarazadas\\_v3\\_S](https://juntadeandalucia.es/export/drupaljda/salud_5af95879cd718_ZIKAembarazadas_v3_SVEA_13062016.pdf) [VEA\\_13062016.pdf](https://juntadeandalucia.es/export/drupaljda/salud_5af95879cd718_ZIKAembarazadas_v3_SVEA_13062016.pdf)*

- 1. Tipo de muestras: LCR (si patología neurológica), suero, orina, suero fase convaleciente (≥ 2 semanas tras fase aguda).
- 2. Recogida de muestras: primeras 48 horas del proceso clínico (excepto suero fase convaleciente).
- 3. Conservación y normas de envío: ver anexo 2.
- 4. Tipo de estudio a realizar: PCR, cultivo, serología IgM, serología IgG.
- 5. Interpretación de resultados: negativo o infección por….

6. Tiempos máximos de respuestas: Informe previo 48 horas (en días laborables); definitivo 21 días.

### **8.7. Virus Zika Congénito**

*Ver protocolos específicos. Disponibles en: [https://juntadeandalucia.es/export/drupaljda/salud\\_5af95879cd6cd\\_ZIKACONGENITO\\_v2\\_SVE](https://juntadeandalucia.es/export/drupaljda/salud_5af95879cd6cd_ZIKACONGENITO_v2_SVEA_13062016.pdf) [A\\_13062016.pdf](https://juntadeandalucia.es/export/drupaljda/salud_5af95879cd6cd_ZIKACONGENITO_v2_SVEA_13062016.pdf)*

- 1. Tipo de muestras: LCR, suero, orina, sangre cordón, liquido amniótico, placenta, tejido cerebral
- 2. Recogida de muestras: primeras 48 horas del proceso clínico
- 3. Conservación y normas de envío: ver anexo 2.
- 4. Tipo de estudio a realizar: PCR, cultivo, serología IgM, serología IgG.
- 5. Interpretación de resultados: negativo o infección por….
- 6. Tiempos máximos de respuestas: Informe previo 48 horas (en días laborables); definitivo 21 días.

### **8.8. Fiebres hemorrágicas**

Ver protocolos específicos disponibles en: [https://juntadeandalucia.es/export/drupaljda/salud\\_5af95879cc9d9\\_pr\\_fhv13.pdf](https://juntadeandalucia.es/export/drupaljda/salud_5af95879cc9d9_pr_fhv13.pdf) [https://juntadeandalucia.es/export/drupaljda/salud\\_5af95879cc5e2\\_pr\\_ebola\\_2015.pdf](https://juntadeandalucia.es/export/drupaljda/salud_5af95879cc5e2_pr_ebola_2015.pdf) [https://juntadeandalucia.es/export/drupaljda/salud\\_5af95879cc851\\_FiebrehemorragicaCrime](https://juntadeandalucia.es/export/drupaljda/salud_5af95879cc851_FiebrehemorragicaCrimeaCongo160617.pdf) [aCongo160617.pdf](https://juntadeandalucia.es/export/drupaljda/salud_5af95879cc851_FiebrehemorragicaCrimeaCongo160617.pdf)

### *Anexo 2*

#### **TIPO DE MUESTRAS Y NORMAS DE ENVIO**

#### **1. Obtención de las muestras clínicas. En general:**

- **LCR en fase aguda: (**menos de 5 días de evolución, preferible primeras 48 horas): volumen mínimo 1 ml en contenedor estéril de plástico con tapón a rosca.

- **Exudado faríngeo**\* (menos de 5 días de evolución, preferible primeras 48 horas): escobillón en medio de transporte de virus (2 ml).

- **Heces\*** (para estudio de gastroenteritis han de ser diarreicas; para otros estudios sirven heces formes) (menos de 10 días de evolución): volumen mínimo 10 ml en contenedor estéril de plástico con tapón a rosca.

- **Orina\*** (menos de 10 días de evolución): volumen mínimo 10 ml en contenedor estéril de plástico con tapón a rosca.

- **Saliva\*** (menos de 5 días de evolución, preferible primeras 48 horas): escobillón tomado de salida del conducto de la glándula salivar en medio de transporte de virus (2 ml) o saliva en contenedor estéril de plástico con tapón de rosca.

- **Suero** en fase aguda y convaleciente\*: 2,5 ml de cada uno.

#### -**Aspirado nasofaríngeo o exudado nasal y/o faríngeo\***

**\*** Ver apartados correspondientes del protocolo específico de casos de Programas de Salud: zika, virus West Nile, gripe, parálisis flácida, sarampión, rubéola y parotiditis.

**2. Envío de muestras:** Contactar previamente con el Servicio de Microbiología del H.U. Virgen de las Nieves de Granada para informar del envío. En general:

**-**Se enviarán a través de Servicio de Mensajería Urgente, refrigerada, en bolsa isotérmica o caja de poliestireno expandido (porexpan), con acumulador de frío. Utilizar un paquete que cumpla la normativa vigente respecto al transporte de muestras clínicas.

-Si las muestras no pueden enviarse en un plazo inferior a 24 horas, se mantendrán hasta su envío: REFRIGERADAS (nevera normal 2-4ºC) máximo 72 h, y a **-70ºC (o menos)**  (Congelador especial, nieve carbónica o nitrógeno liquido) para periodos superiores.

#### **EN NINGUN CASO CONGELAR EN UN CONGELADOR NORMAL** (-20, -40ºC)

- Las muestras junto con el volante de solicitud cumplimentado se enviarán al Laboratorio de Microbiología del Hospital Virgen de las Nieves de Granada. En el volante de solicitud debe constar el nº declaración en RedAlerta o adjuntar la ficha epidemiológica en su defecto. Descarga del volante de solicitud para estudio de virus en:

[https://www.huvn.es/archivos/cms/microbiologia/archivos/publico/Laboratorio%20Referenci](https://www.huvn.es/archivos/cms/microbiologia/archivos/publico/Laboratorio%20Referencia/Formulario%20Peticion%20Centro%20referencia%20Virus.pdf) [a/Formulario%20Peticion%20Centro%20referencia%20Virus.pdf](https://www.huvn.es/archivos/cms/microbiologia/archivos/publico/Laboratorio%20Referencia/Formulario%20Peticion%20Centro%20referencia%20Virus.pdf)

#### **INSTRUCCIONES PARA RELLENAR Y ENVIAR LA SOLICITUD:**

1. Utilizar el programa Acrobat Reader para abrir el formulario (NO utilizar programas pdf viewer).

2. Rellenar todos los campos de los apartados "PACIENTE/ETIQUETA IDENTIFICATIVA" y "CENTRO Y PROFESIONAL SOLICITANTES". En caso de que el peticionario proceda de otra

provincia diferente a Granada, no es necesario rellenar la Clave médica.

3. No pegar ninguna etiqueta en el apartado "ETIQUETA CÓDIGO DE BARRAS" si la solicitud procede de otra provincia diferente a Granada.

3. Marcar el análisis correspondiente que se quiere solicitar. Si el análisis requerido no consta en los apartados del volante de petición, añadirlo en "OTRAS DETERMINACIONES", especificando muestra y estudio a realizar.

4. Imprimir el formulario y enviar con la muestra, debidamente identificada con los datos del paciente.